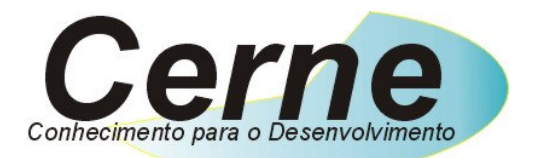

## **Cerne Tecnologia e Treinamento**

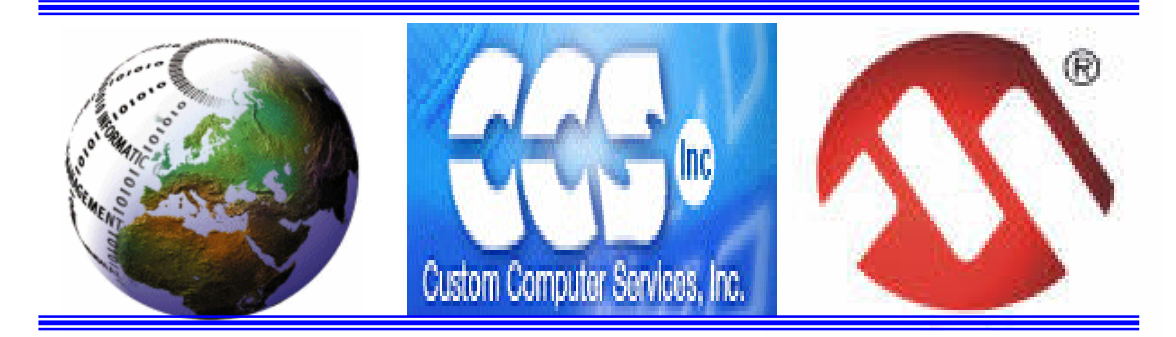

# **Apostila de C para o Microcontrolador PIC18F452**

### **Com base no C da CCS**

**(21) 4063-9798 (11) 4063-1877 E-mail: cerne@cerne-tec.com.br MSN: cerne-tec@hotmail.com Skipe: cerne-tec**

### **w w w . c e r n e - t e c . c o m . b r**

**www.cerne-tec.com.br cerne@cerne-tec.com.br (21) 4063-9798** 1

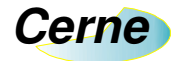

#### **Material necessário para o treinamento**

- Computador IBM ou compatível com no mínimo 200 MB de HD disponível e 64 MB de RAM e processador Pentium ou similar de 300 MHz;
- Windows 98 ou superior;
- Porta Paralela;
- Porta Serial;
- Placa didática PICLAB18F452;
- Fonte de Alimentação.

Obs: Os kits didáticos utilizados no decorrer do curso são desenvolvidos pela Cerne Tecnologia.

#### **Kits Didáticos e Gravadores da Cerne Tecnologia**

 A Cerne tecnologia têm uma linha completa de aprendizado para os microcontroladores da família PIC e 8051. Veja os detalhes de cada um nas figuras abaixo:

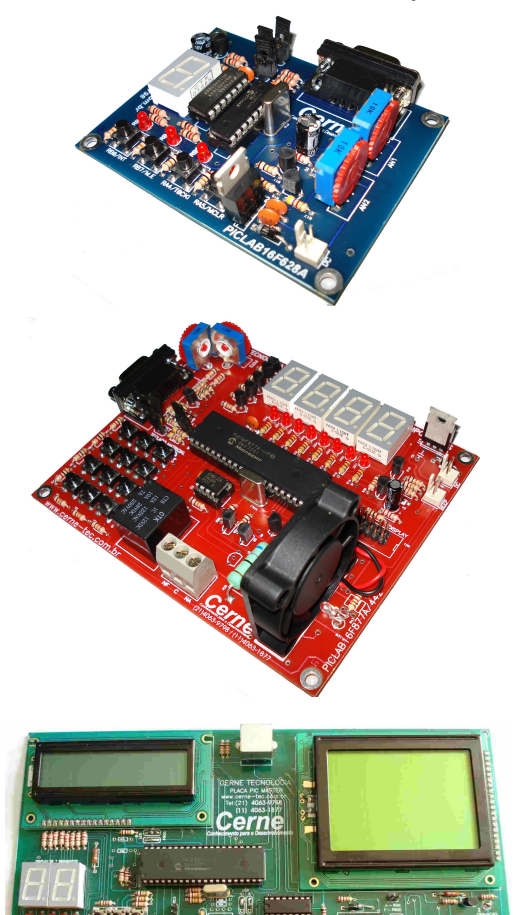

#### **Kit PICLAB16F628A ou PICLAB18F1220**

- Microcontrolador PIC16F628A ou PIC18F1220
- Comunicação serial
- Comparador
- Display de 7 segmentos
- Leds
- Botões
- Gravação ICSP

#### **Kit PICLAB16F877A ou PICLAB18F442**

- Microcontrolador PIC16F877A ou PIC18F442
- Comunicação serial
- AD
- Display de 7 segmentos
- Display LCD
- Infravermelho
- Controle de velocidade de motor
- Varredura de teclas
- Memória I2C

#### **Kit PIC MASTER PIC18F4550**

- Microcontrolador PIC18F4550
- Comunicação serial
- Comunicação USB 2.0
- Comunicação PS2
- Display LCD
- Display Gráfico
- Comunicação infravermelho em RC5
- Comunicação RS232
- Comunicação RS485
- Varredura de Leds
- Varredura de teclas

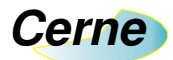

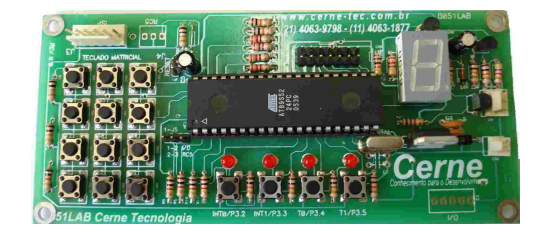

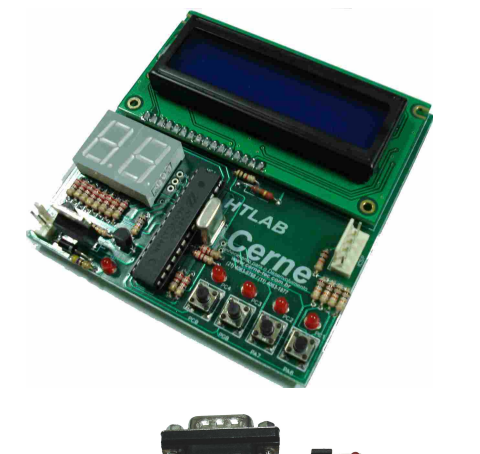

**BELLING oppoppon** 

#### **Kit 8051LAB**

- Microcontrolador AT89S8252
- Comunicação serial
- Display de 7 segmentos
- Leds
- Botões

#### **Kit HTLAB**

- Microcontrolador HT48E30
- Display LCD
- Display de 7 segmentos
- Leds
- Botões
- Gravação ICSP

#### **Gravador GPPIC PRO**

• Grava os modelos da linha flash e otp da família Microchip como PIC12, PIC16 e PIC18.

Uma linha completa de componentes para o desenvolvimento de seus projetos eletrônicos como displays, PICs, botões, leds, cristais e etc.

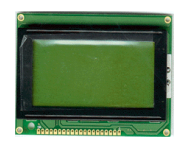

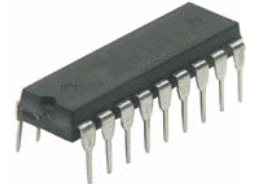

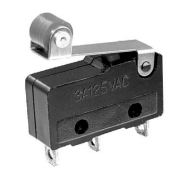

Visite a nossa página na Internet, no endereço **www.cerne-tec.com.br** e conheça melhor nossos serviços e produtos.

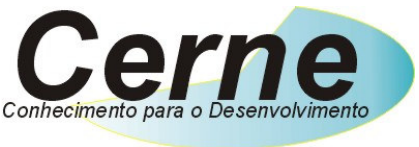

 **O nosso negócio é o conhecimento.** 

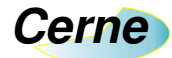

### Índice

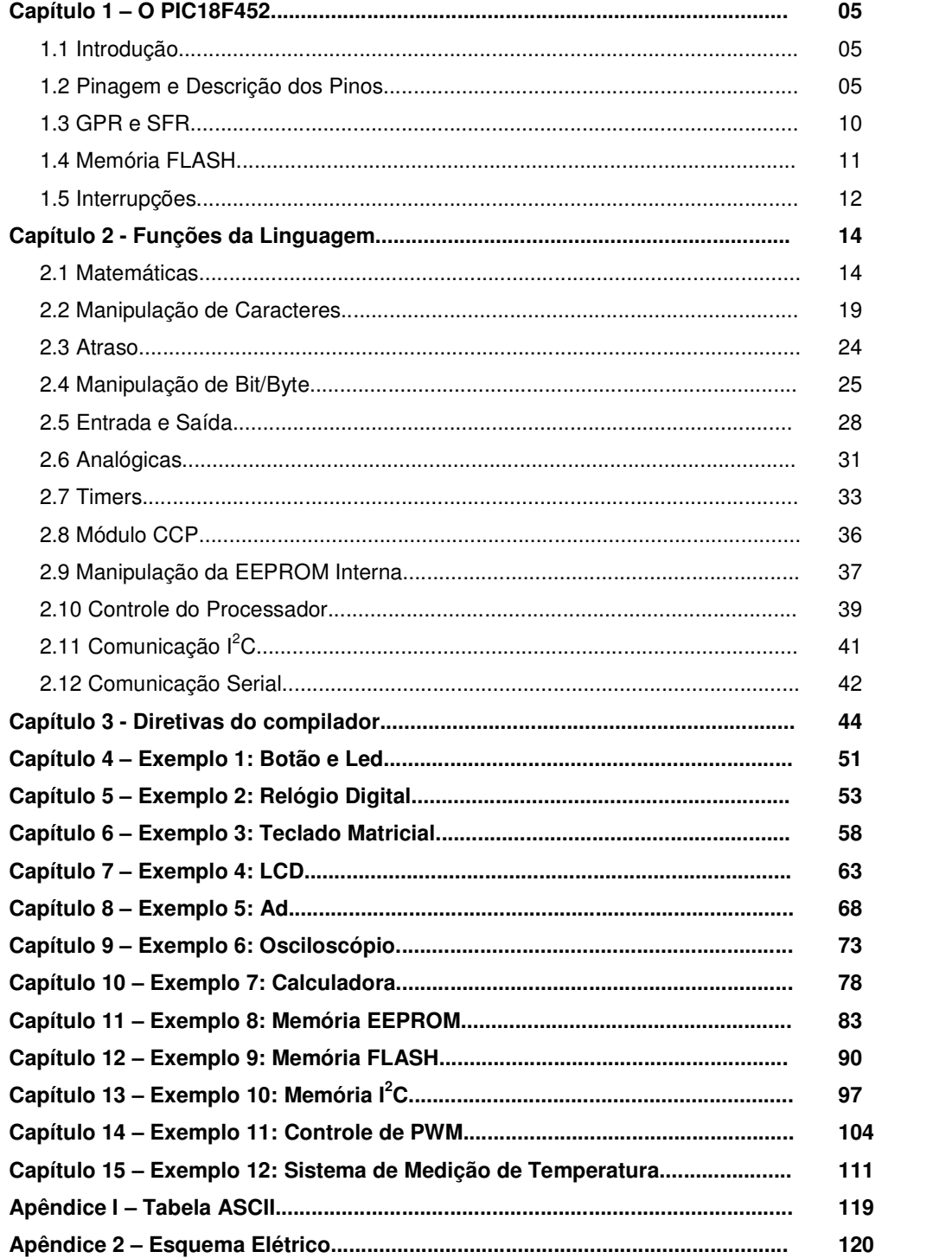